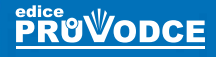

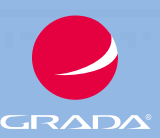

# Windows 11 Průvodce uživatele

# Karel Klatovský VIII 345

- Novinky systému Windows 11
- Seznámení s Windows 11, základní pojmy
- Nový vzhled nabídky Start
- Nové užitečné aplikace
- Zabezpečení a uživatelské účty
- Internetový prohlížeč Microsoft Edge

klíčových témat

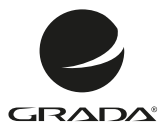

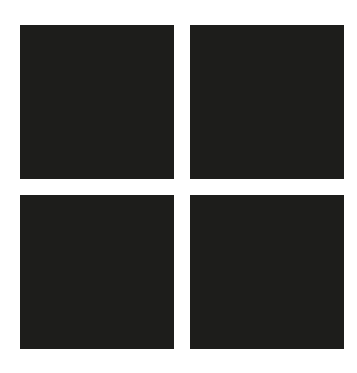

# Windows 11 Průvodce uživatele

Karel Klatovský

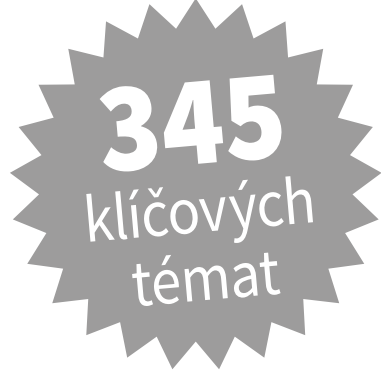

Grada Publishing

#### *Upozornění pro čtenáře a uživatele této knihy*

*Všechna práva vyhrazena. Žádná část této tištěné či elektronické knihy nesmí být reprodukována a šířena v papírové, elektronické či jiné podobě bez předchozího písemného souhlasu nakladatele. Neoprávněné užití této knihy bude trestně stíháno.*

#### **Karel Klatovský**

### **Windows 11**

#### **Průvodce uživatele**

Vydala Grada Publishing, a.s. U Průhonu 22, Praha 7 obchod@grada.cz, www.grada.cz tel.: +420 234 264 401 jako svou 8546. publikaci

Odpovědný redaktor Petr Somogyi Sazba Jaroslav Kolman Počet stran 192 První vydání, Praha 2022 Vytiskla tiskárna PBtisk a.s., Příbram

© Grada Publishing, a.s., 2022 Cover Design © Grada Publishing, a. s., 2022 Cover Photo © Depositphotos/wacomka

*Názvy produktů, firem apod. použité v knize mohou být ochrannými známkami nebo registrovanými ochrannými známkami příslušných vlastníků.*

ISBN 978-80-271-4898-1 (ePub) ISBN 978-80-271-4897-4 (pdf) ISBN 978-80-271-3617-9 (print)

## **Obsah**

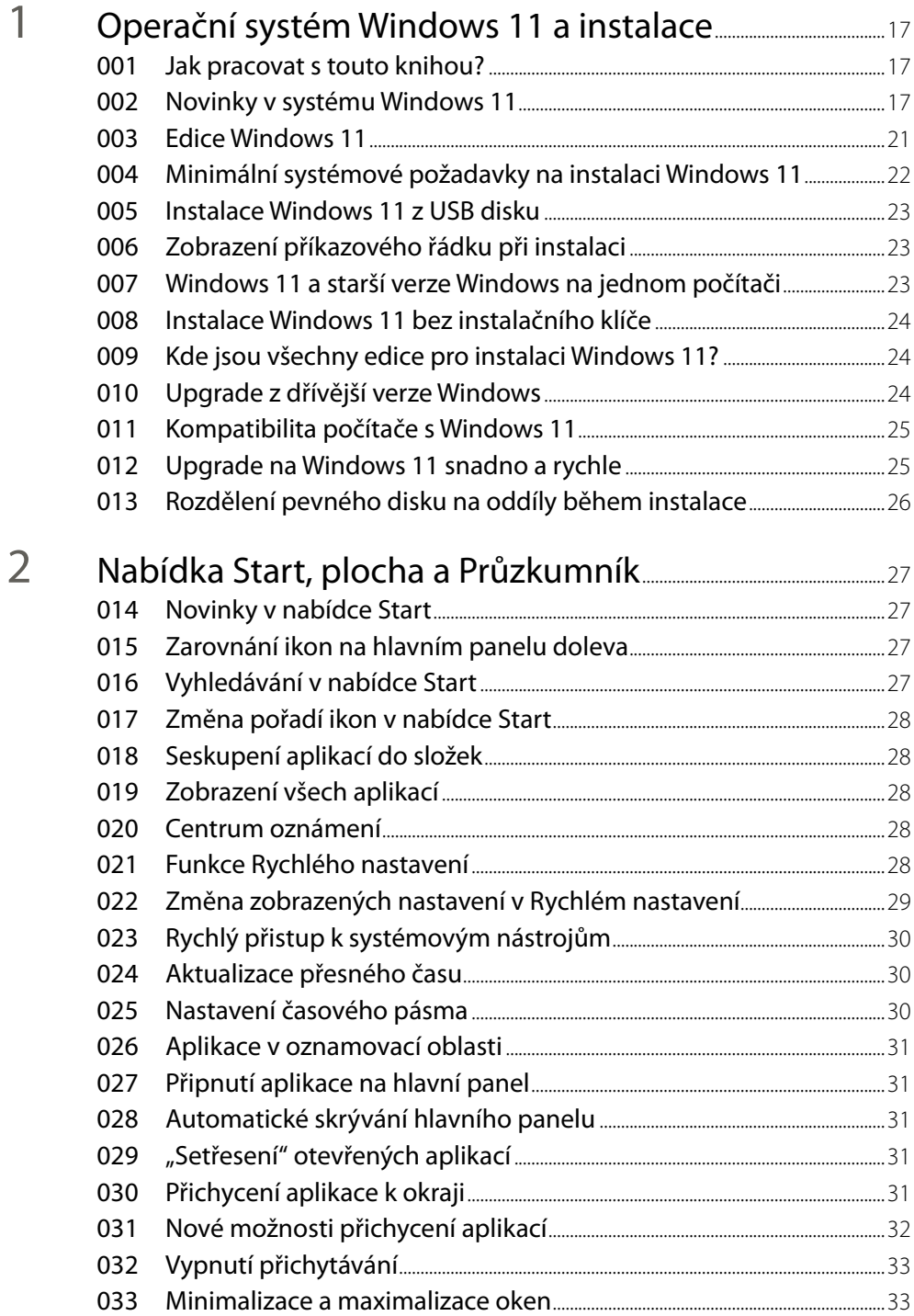

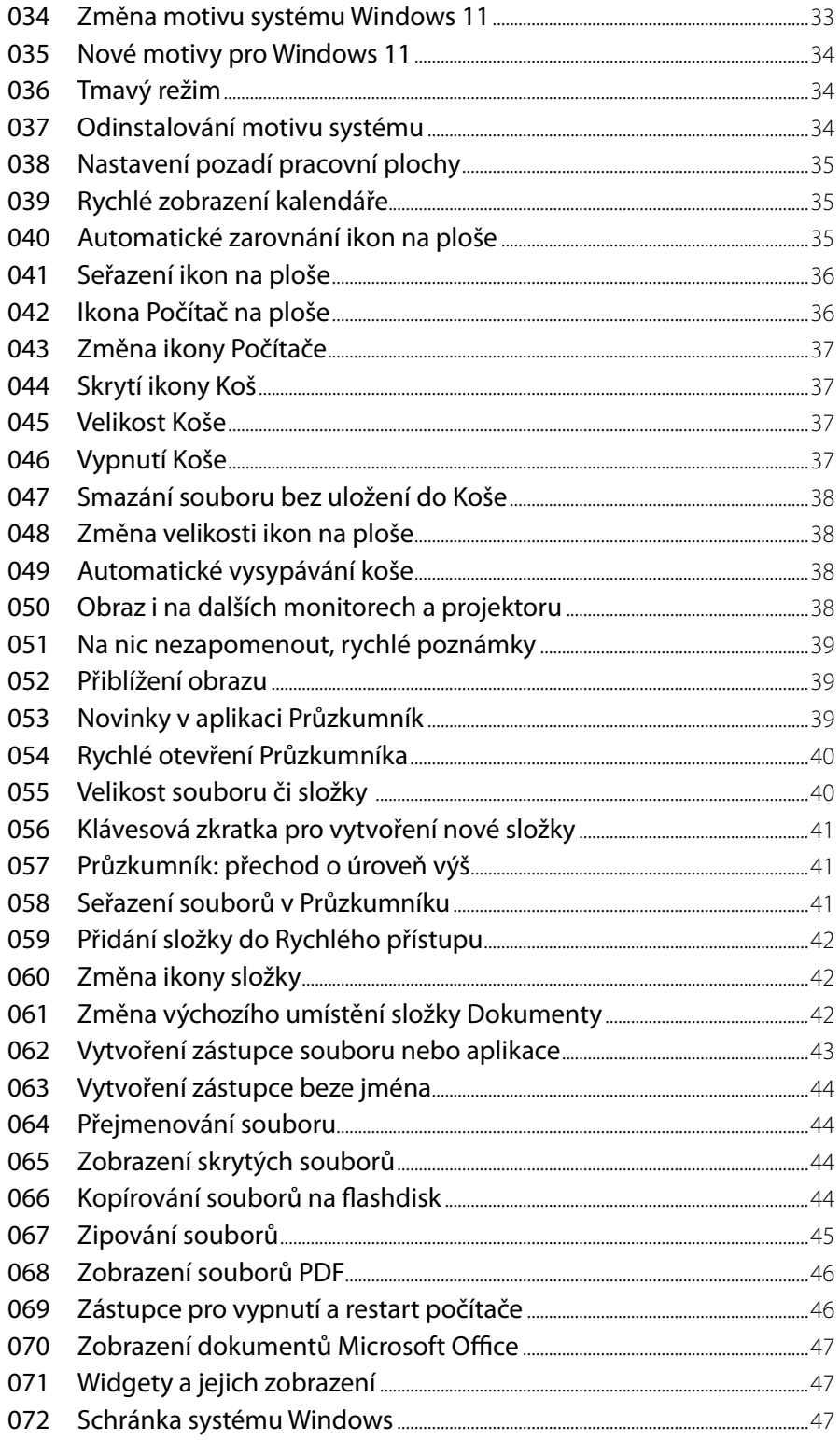

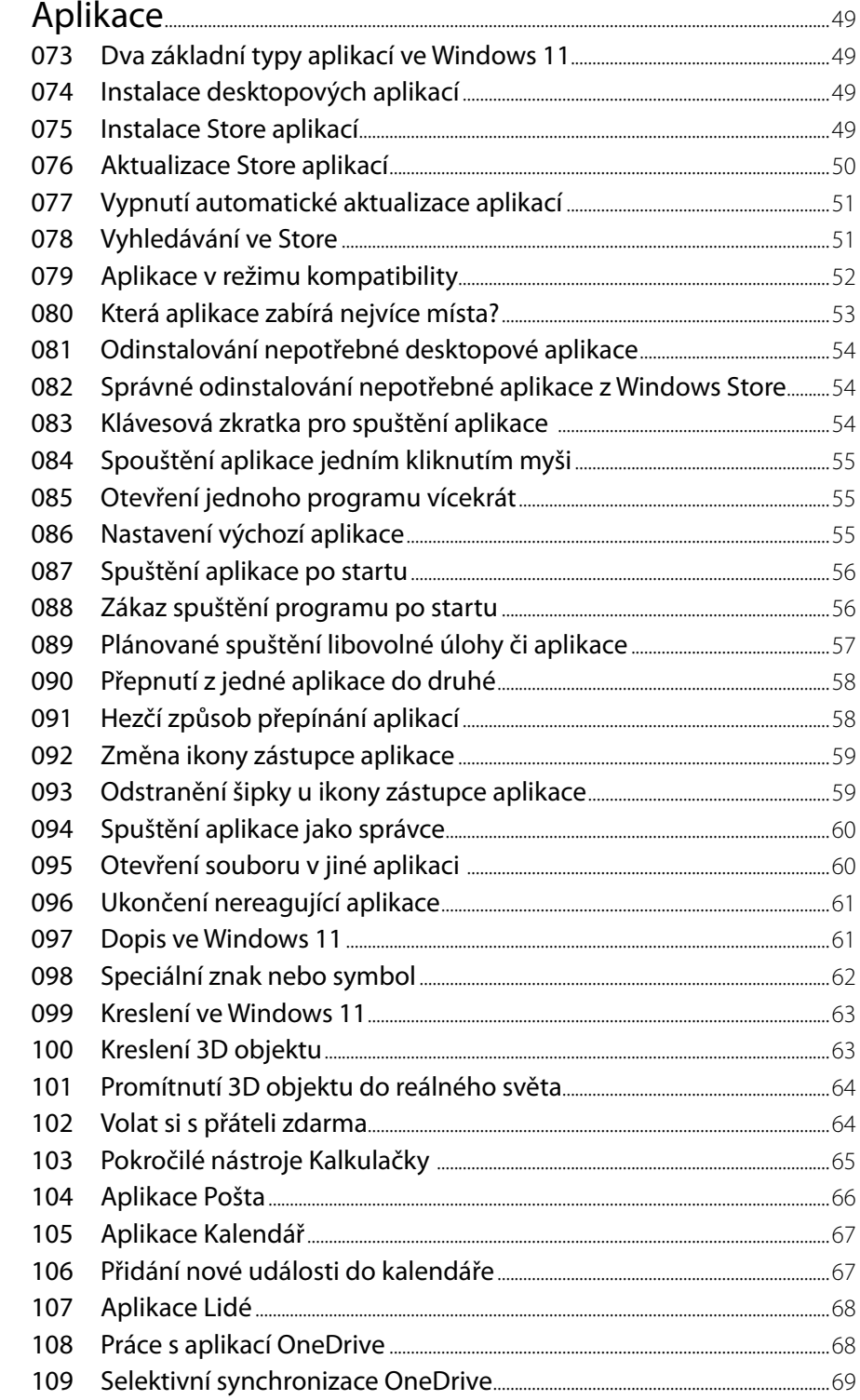

3

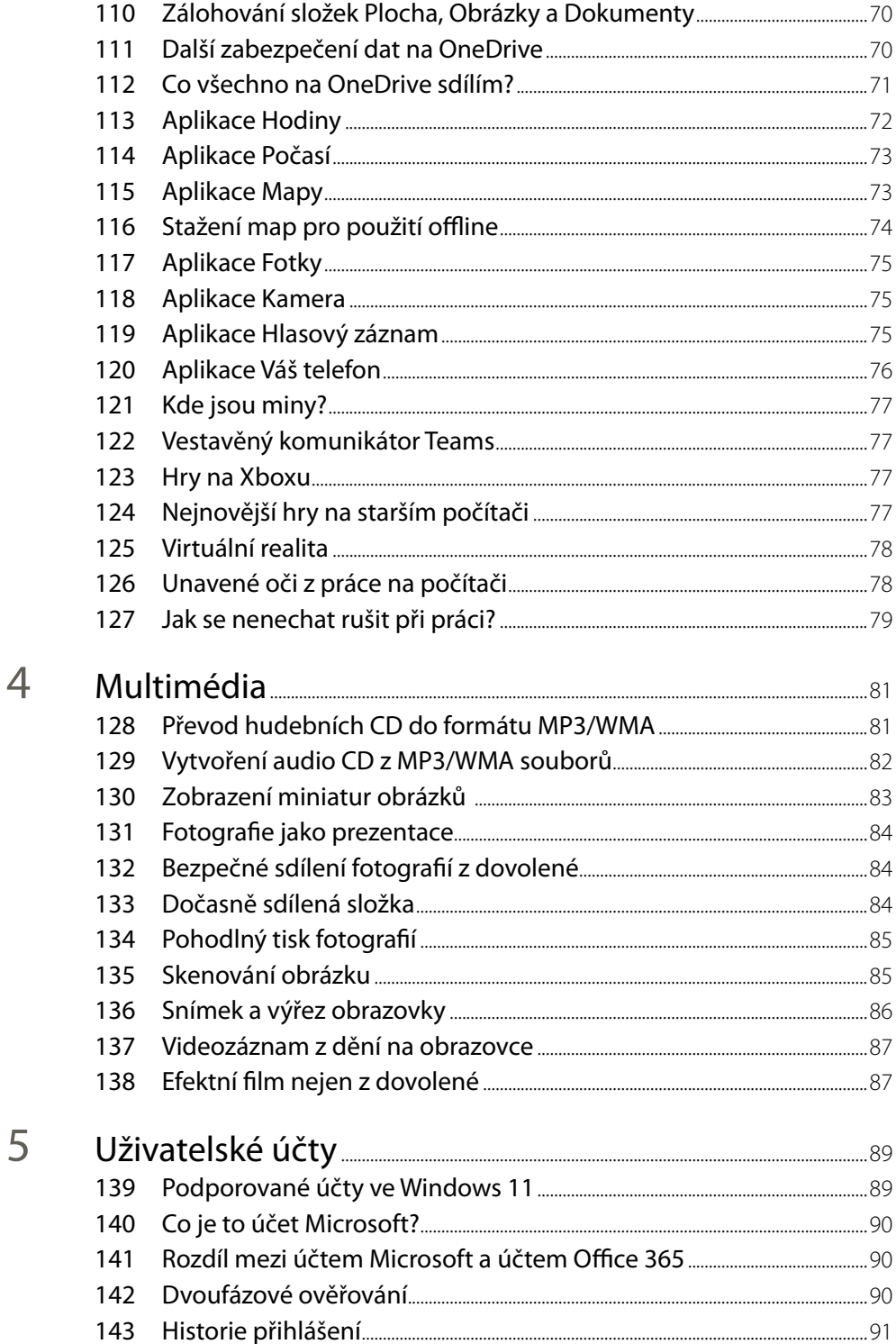

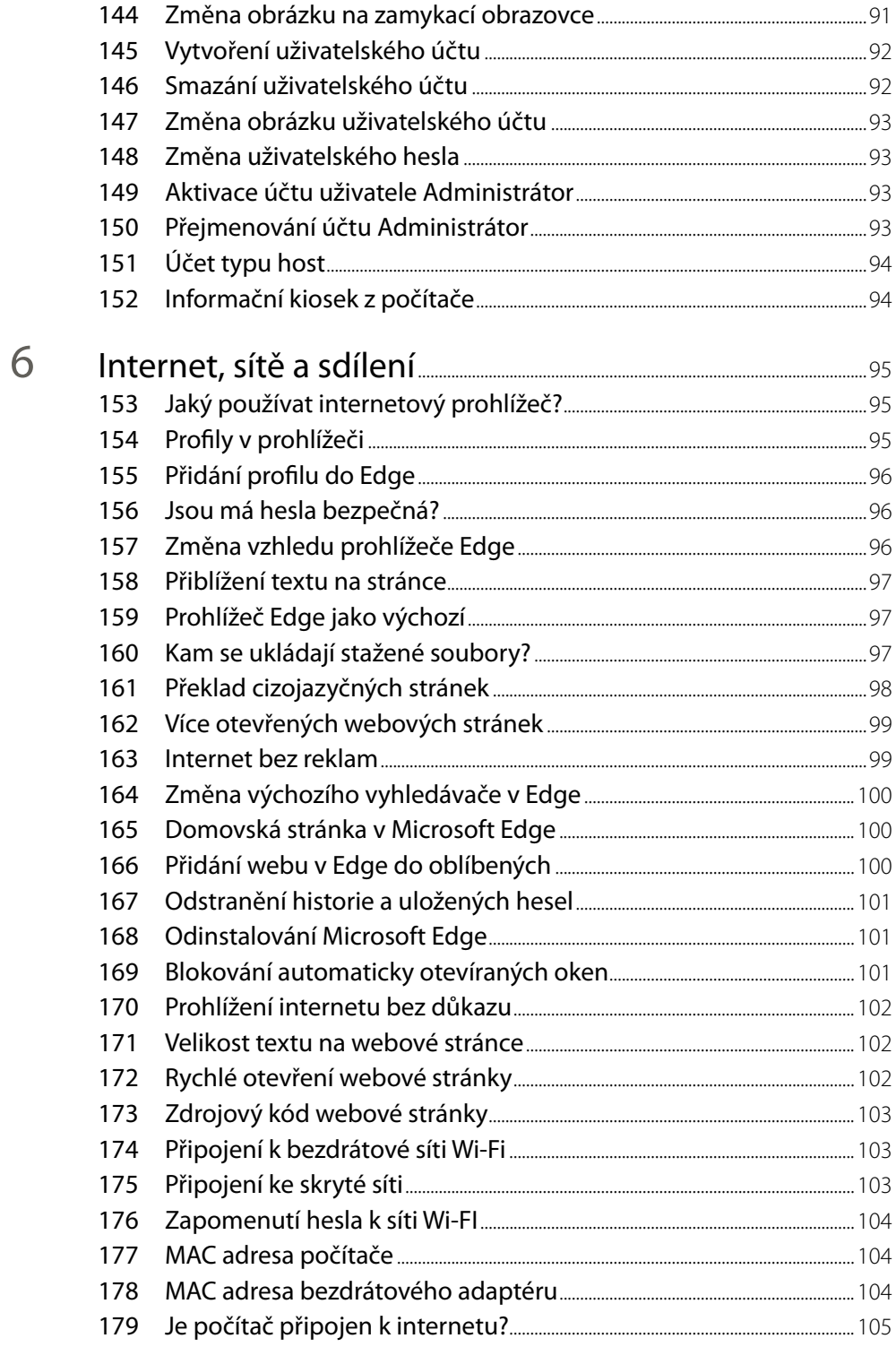

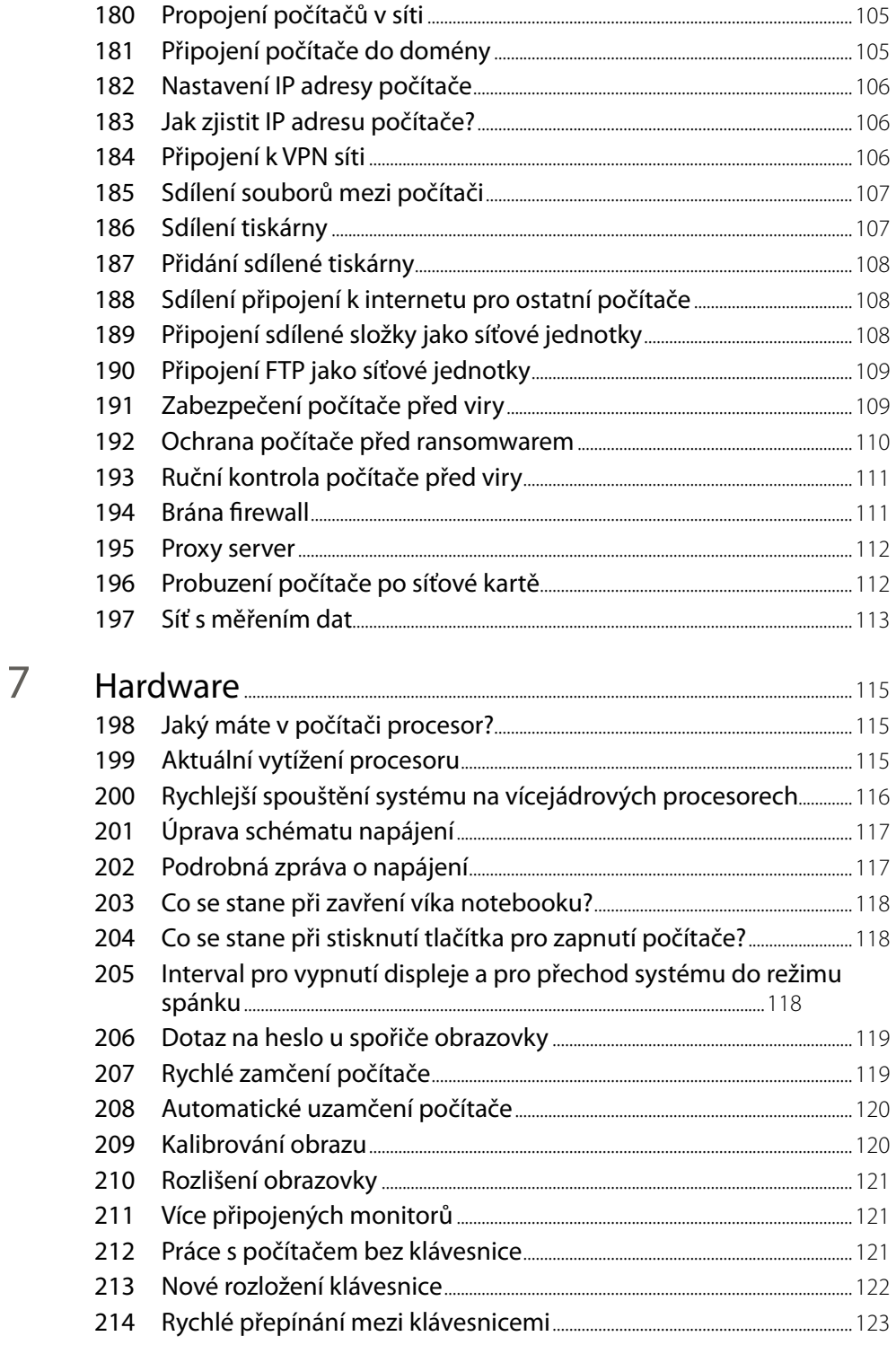

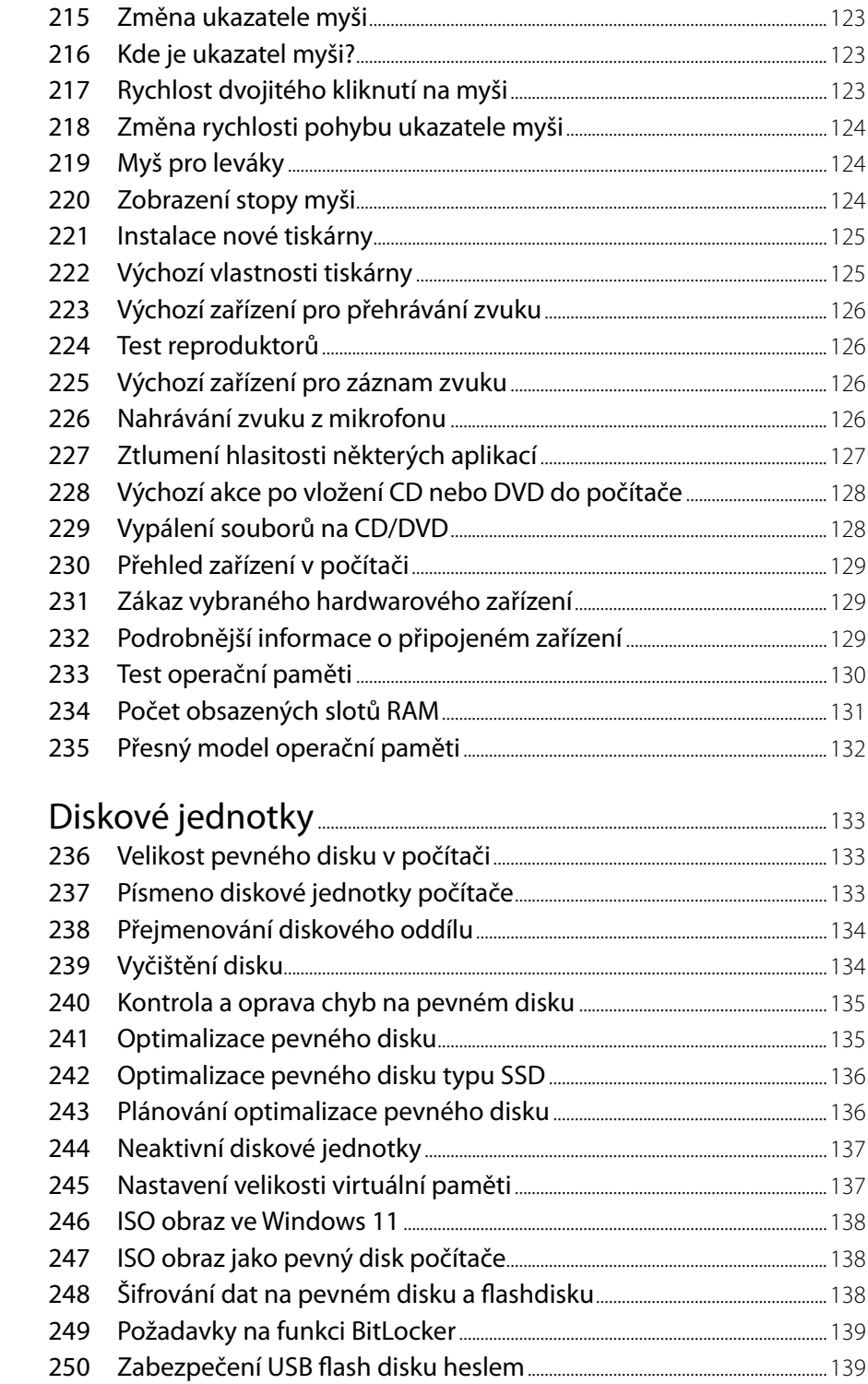

8

 $\mathbb{R}^n$ 

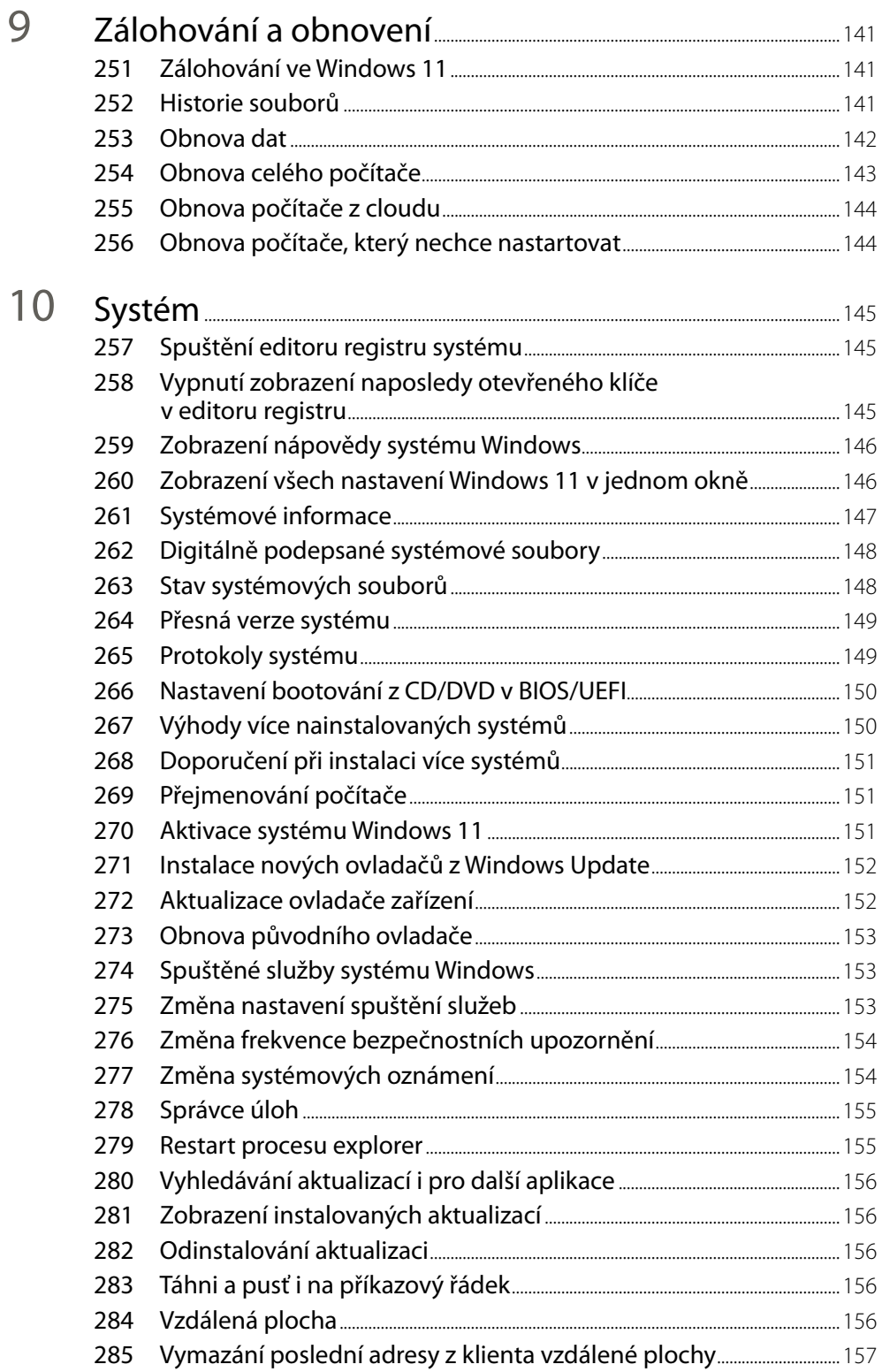

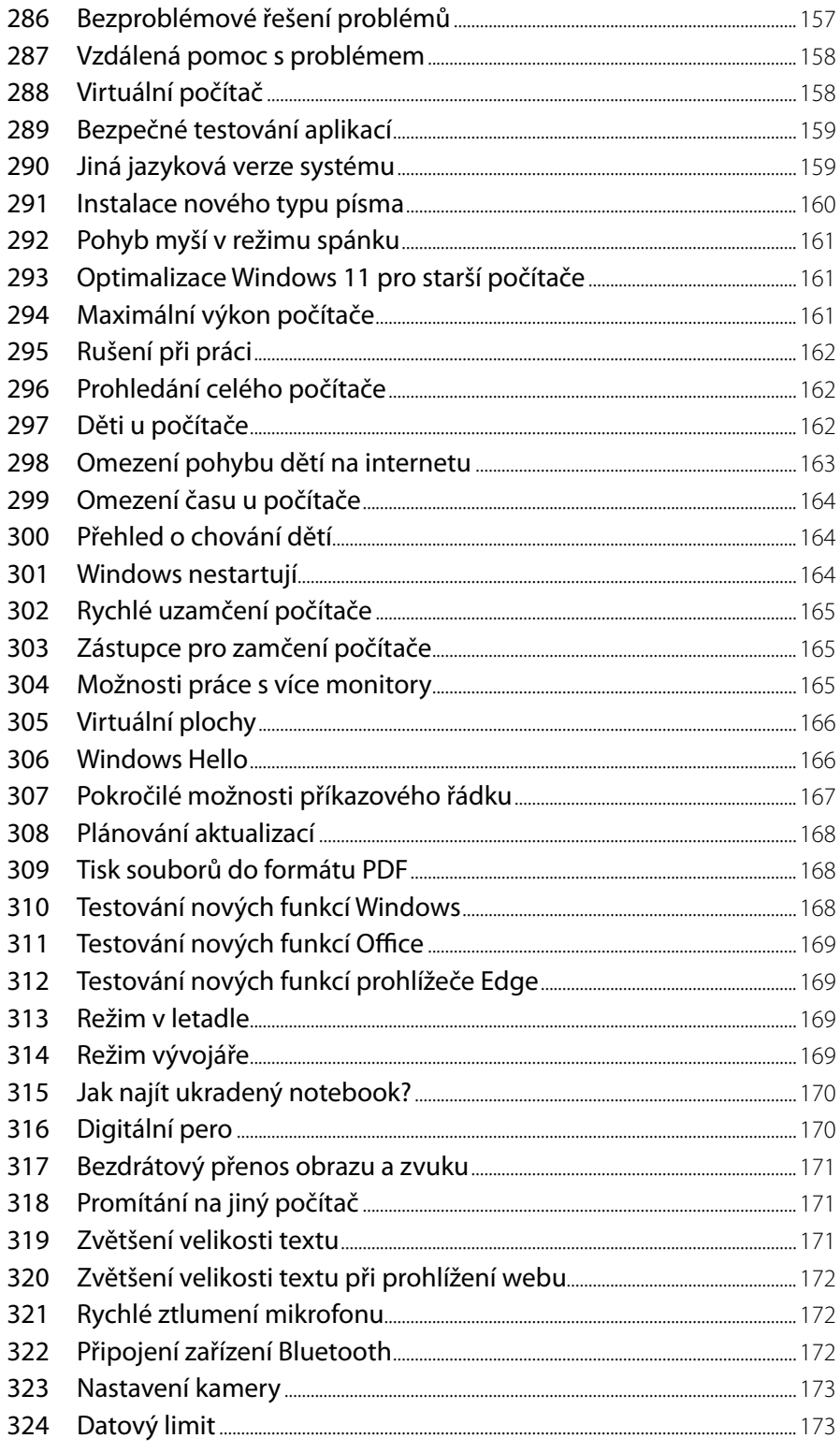

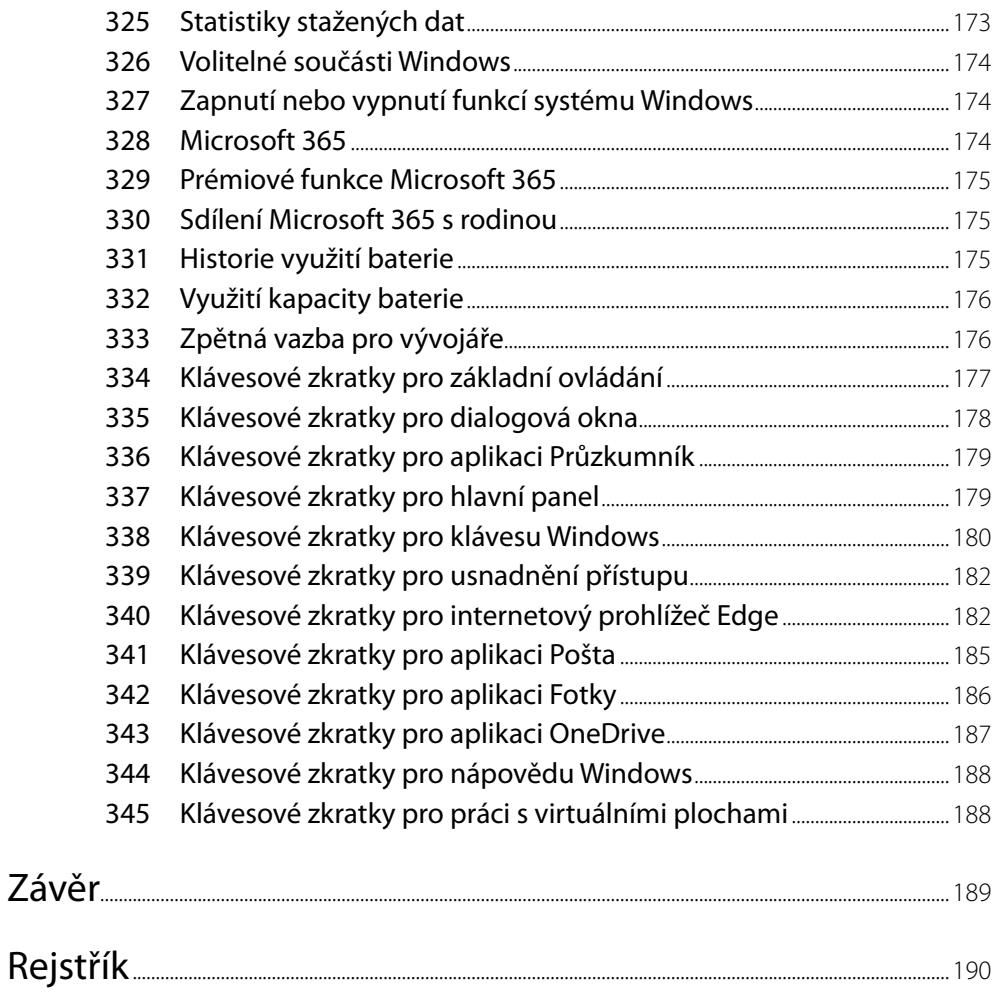

### **Předmluva**

Vážení čtenáři!

Dostává se vám do rukou další zajímavá kniha, která vás provede novým operačním systémem Windows 11. Je jedno, zda jste novými uživateli tohoto systému nebo znáte Windows od nepaměti, každý čtenář si v knize najde své. Kniha je členěna do samostatných krátkých kapitol, takže je možné rychle, efektivně a přesně najít právě to téma, které potřebujete. Většina těchto kapitol je obsahově nezávislá na těch předchozích, takže pro zjištění potřebné informace potřebujete minimum času. Kniha se tak může stát opravdu rychlým a spolehlivými pomocníkem při každodenní práci s počítačem. Věřím, že v ní najdete všechno, co potřebujete, a že pro vás bude oporou a zdrojem nových a zajímavých informací. Nezapomínejte prosím, že se v dnešní době vše v oblasti IT vyvíjí závratnou rychlostí, a to včetně operačních systémů. Některé funkce v novějších sestaveních systému Windows 11 mohou vypadat trochu jinak než při psaní této knihy.

A v neposlední řadě bych chtěl poděkovat všem, kteří se na této knize (přímo nebo nepřímo) jakkoliv podíleli – děkuji!

Karel Klatovský

**Upozornění**: Z důvodu rozdílnosti funkcionality jednotlivých edic operačního systému Windows 11 nemusí být některé uvedené postupy dostupné a proveditelné na vašem počítači s jinou edicí Windows 11. Všechny postupy byly vyzkoušeny na české jazykové verzi operačního systému Windows 11 Pro. Veškeré obrázky a snímky obrazovek použité v této knize jsou rovněž pořízené v této edici.

Autor je zaměstnancem společnosti Microsoft, kniha ale vyjadřuje osobní názory a zkušenosti autora a nejedná se o oficiální příručku ani stanoviska společnosti Microsoft.